# 61A LECTURE 9 – LISTS, DICTIONARIES, OBJECTS, MUTABLE DATA

Steven Tang and Eric Tzeng July 9, 2013

#### Announcements

- Hw6 is released, due next Monday
- Hog Contest!
	- Turn in a strategy that will be played against other students' strategies
	- Can work in partnership (optional)
	- Win eternal 61A glory
	- See details up on the course web page!
- Trends project
	- Everything you need to complete the project will be covered by the end of this lecture
	- Recommended you find a partner

#### **Midterm**

- Midterm is Thursday, 7pm
	- Info page up:

<http://inst.eecs.berkeley.edu/~cs61a/su13/exams/midterm1.html>

- Staff cheat sheet is up on the mt1 page
- Two exam rooms:
	- 2050 VLSB for logins cs61a-aa through cs61a-hz
	- 10 Evans for everyone else
- Lists are on the midterm.
	- Need to know how to create one, how to select elements, and how to use list comprehensions
	- Mutation and assignment of lists are NOT covered
- Objects, dictionaries, and mutable data will NOT be covered on midterm 1

#### Sequence arithmetic

Some Python sequences support arithmetic operations

>>> city = 'Berkeley'  $\rightarrow$   $\rightarrow$  city +  $\prime$ , CA' 'Berkeley, CA'

Concatenate

>>> "Don't repeat yourself! " \* 2 "Don't repeat yourself! Don't repeat yourself! Repeat twice

$$
\begin{array}{c} \text{>>} \quad (1, 2, 3) * 3 \\ (1, 2, 3, 1, 2, 3, 1, 2, 3) \end{array}
$$

 $\rightarrow$  >> (1, 2, 3) + (4, 5, 6, 7) (1, 2, 3, 4, 5, 6, 7)

#### Sequences as conventional interfaces

We can apply a function to every element in a sequence This is called *mapping* the function over the sequence

```
\rightarrow \rightarrow fibs = tuple(map(fib, range(8)))
```

```
>>> fibs
```

```
(0, 1, 1, 2, 3, 5, 8, 13)
```
We can extract elements that satisfy a given condition

```
>>> even_fibs = tuple(filter(is_even, fibs))
```

```
>>> even fibs
```
 $(0, 2, 8)$ 

We can compute the sum of all elements

```
>>> sum(even fibs)
```
10

Both **map** and **filter** produce an iterable, not a sequence

#### Iterables

Iterables provide access to some elements in order but do not provide length or element selection

Python-specific construct; more general than a sequence

Many built-in functions take iterables as argument

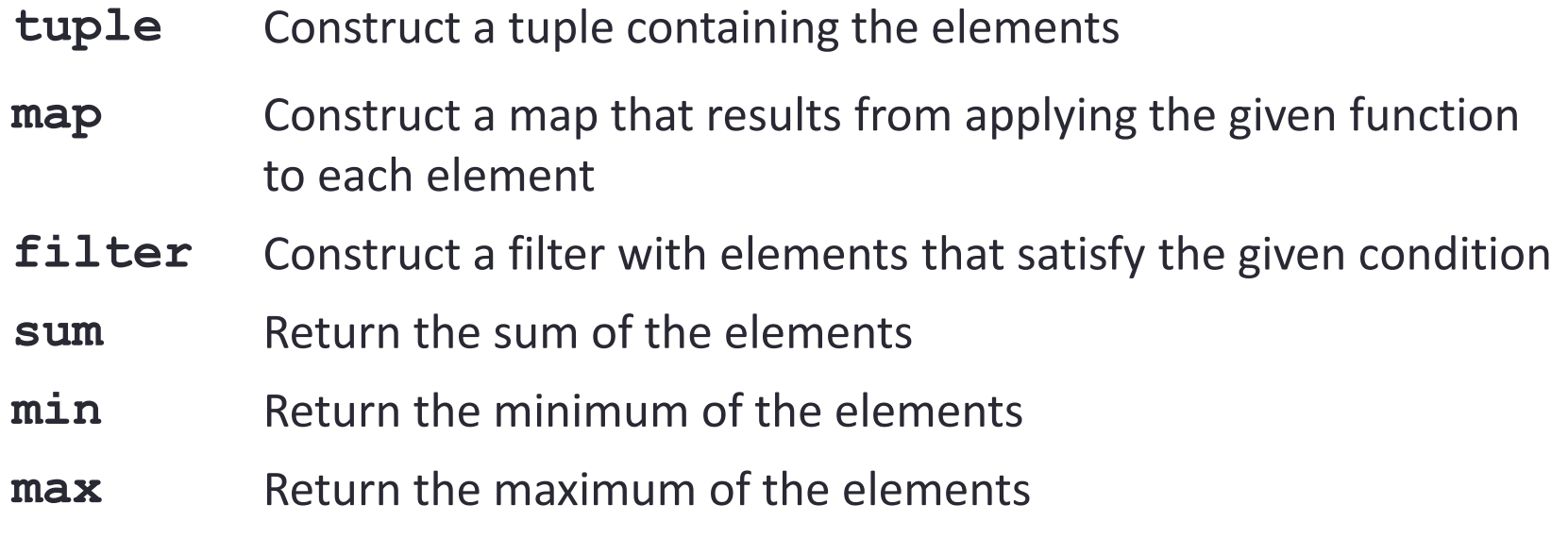

For statements also operate on iterable values.

#### Sequences and Iterables

- Iterables work in many built-in functions
	- for element in iterable object: ...
- However, iterables do not necessarily have element selection or length capabilities
	- $x = map(lambda)$  num: num \* 3, (5, 6, 7, 8))
	- len(x) is an error
	- $x[2]$  is an error
- Sequences are iterables. Thus, also work in many built-in functions
	- for element in  $(1, 2, 3, 4, 5)$ : ...
	- $x = \text{tuple}(\text{map}(\text{lambda num}: \text{num} * 3, (5, 6, 7, 8)))$
	- len(x)
	- $x[2]$

#### Generator expressions

One large expression that combines mapping and filtering to produce an iterable

**(<map exp> for <name> in <iter exp> if <filter exp>)** 

- Evaluates to an iterable.
- <iter exp> is evaluated when the generator expression is evaluated.
- Remaining expressions are evaluated when elements are accessed.

No-filter version: (<map exp> for <name> in <iter exp>)

Precise evaluation rule introduced in Chapter 4.

#### Reducing a Sequence

Reduce is a higher-order generalization of max, min, and sum.

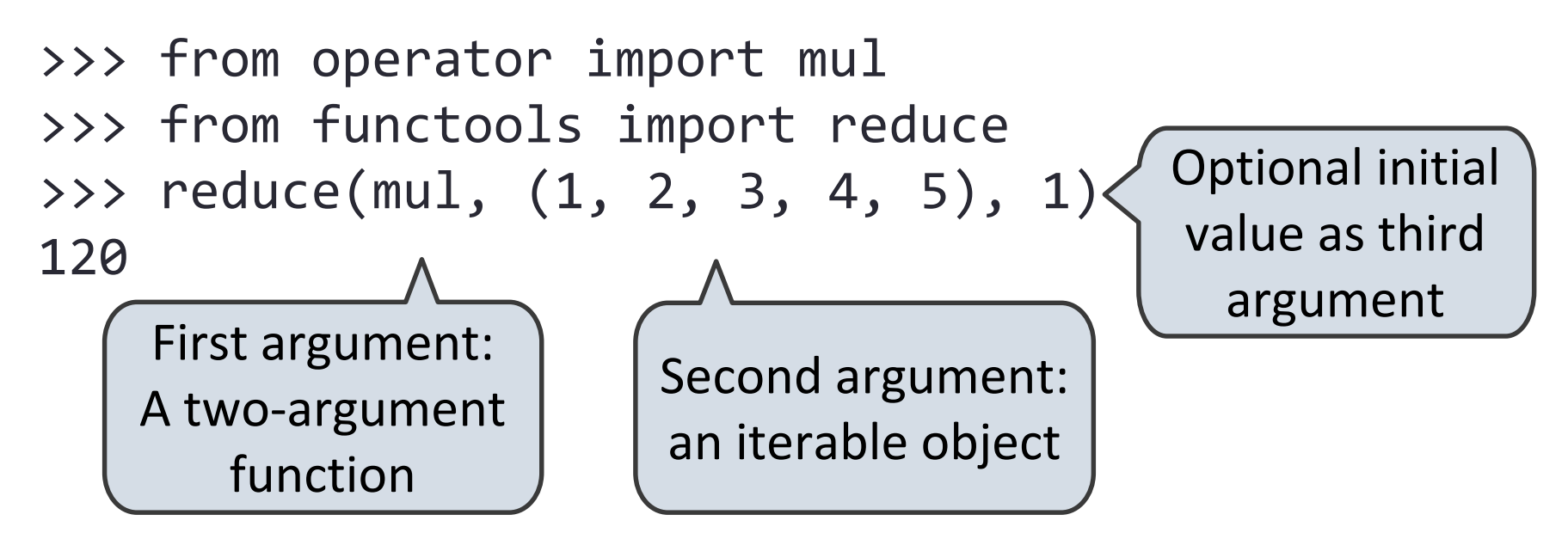

Like accumulate from Homework 2, but with iterables

```
def accumulate(combiner, start, n, term):
    return reduce(combiner,
                  map(term, range(1, n + 1)),
                  start)
```
### More Functions on Iterables (Bonus)

Create an iterable of fixed-length sequences

>>> a, b = (1, 2, 3), (4, 5, 6, 7) >>> for x, y in zip(a, b): ... print(x + y) ... 5 7 9 Produces tuples with one element from each argument, up to length of smallest argument

The **itertools** module contains many useful functions for working with iterables

>>> from itertools import product, combinations >>> tuple(product(a, b[:2]))  $((1, 4), (1, 5), (2, 4), (2, 5), (3, 4), (3, 5))$ >>> tuple(combinations(a, 2))  $((1, 2), (1, 3), (2, 3))$ 

#### Lists

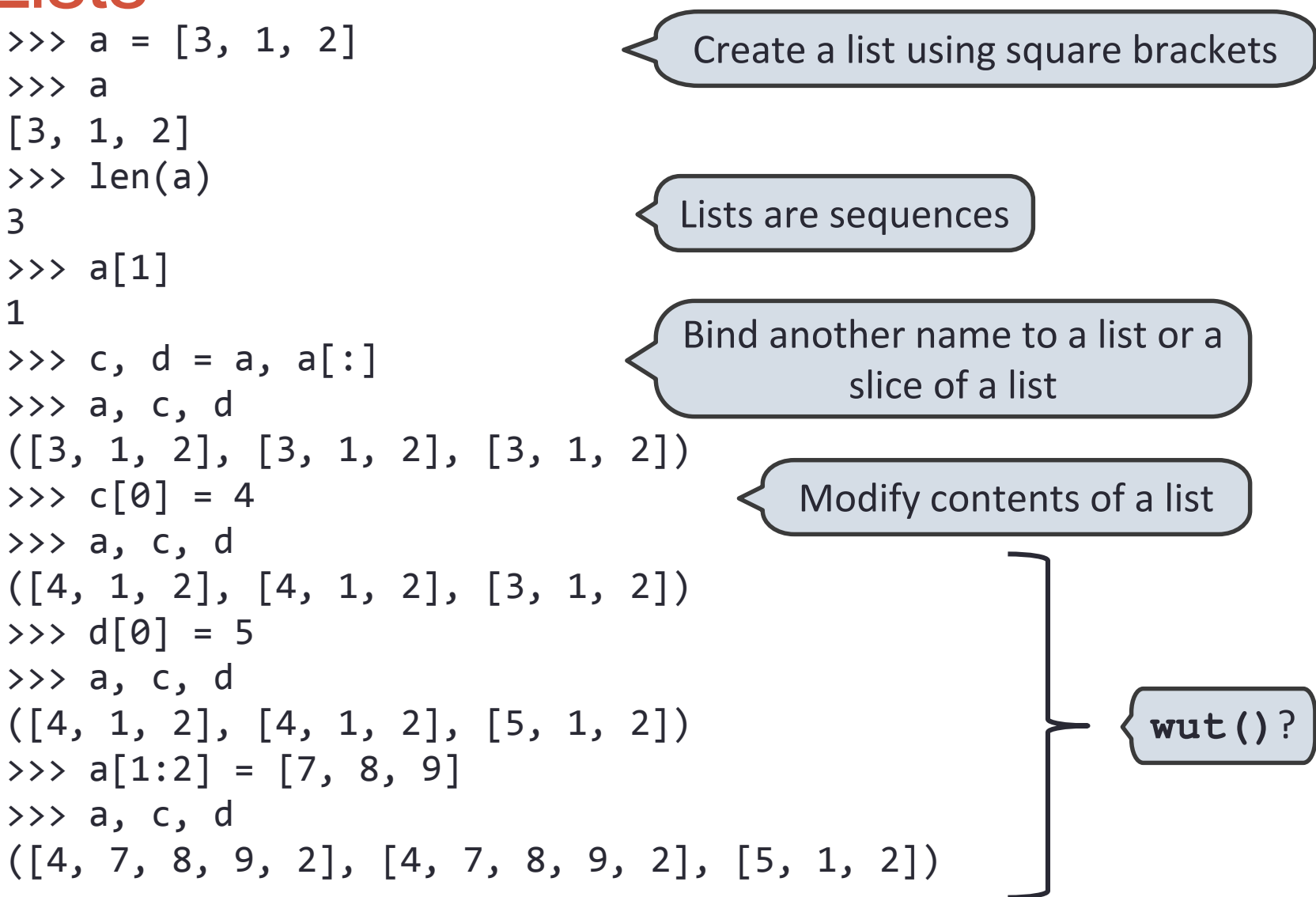

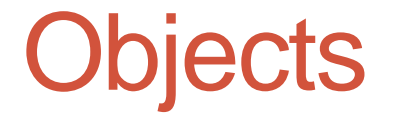

An *object* is a representation of information

All data in Python are objects

But an object is not just data; it also bundles behavior together with that data

An object's *type* determines what data it stores and what behavior it provides

```
>>> type(4)<class 'int'>
>>> type([4])
<class 'list'>
```
#### Object Attributes

All objects have attributes We use dot notation to access an attribute

>>> (4).real, (4).imag (4, 0)

An attribute may be a *method*, which is a type of function, so it may be called

$$
\begin{array}{c} >> [1, 2, 1, 4].count(1) \\ 2 \end{array}
$$

Notice that we did not have to pass in the list as an argument; the method already knows the object on which it is operating

### Creating and Distinguishing Objects

Calling the constructor of a built-in type creates a new object of that type

Objects can be distinct even if they hold the same data

The is and not is operators check if two objects are the same

>>> [1, 2, 1, 4] is [1, 2, 1, 4] False

Compare to ==, which checks for equality, not sameness

$$
\Rightarrow \quad [1, 2, 1, 4] == [1, 2, 1, 4]
$$
  
True

#### Objects and Assignment

Assignment does not create a new object

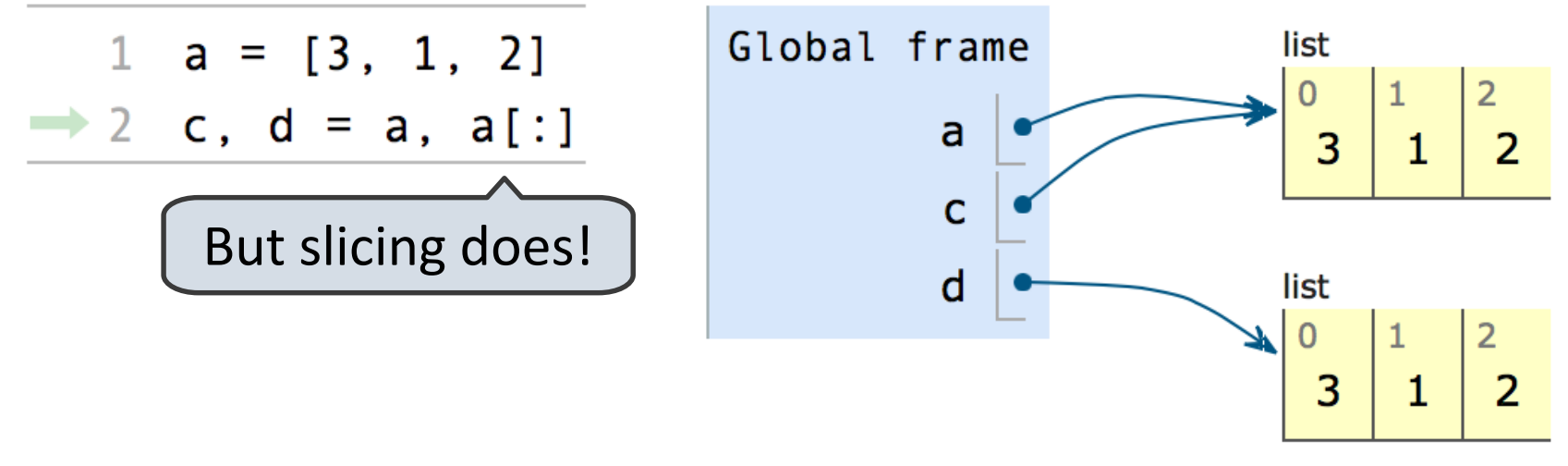

In our environment diagrams, assignment copies the arrow The "arrow" is called a *pointer* or *reference* Multiple names can *point to* or *reference* the same object

#### **Break**

#### Immutable Types

An object may be *immutable*, which means that its data cannot be changed

Most of the types we have seen so far are immutable

• ints, floats, booleans, tuples, ranges, strings

For an immutable type, it doesn't matter whether or not two equal objects are the same

Neither can change, so one is as good as the other

```
>>> e, f = 300, 300
>>> e is f
True
\implies e = 300
\implies f = 300
>>> e is f
False
```
#### Mutable Types

Mutable objects, on the other hand, can change, and any change affects all references to that object

So we need to be careful with mutation

 $1 \quad a = [3, 1, 2]$ 2 c, d = a, a[:] 3  $c[0] = 4$  $d[0] = 5$  $\overline{4}$ 

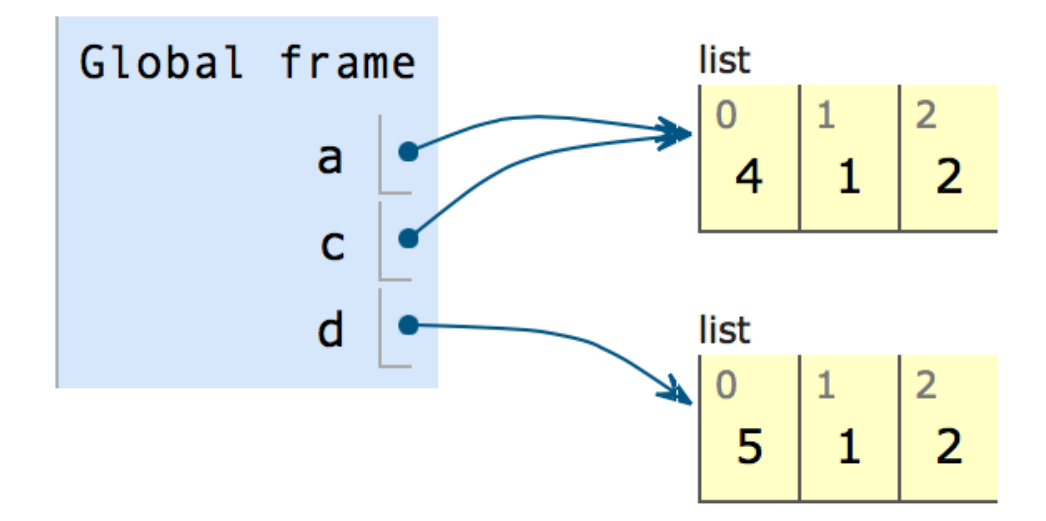

#### List Methods

Lists have many useful methods

- **append**: add an element to the end of a list
- **extend**: add all elements from an iterable to the end of the list
- **count**: count the number of occurrences of a value
- **pop**: remove an element from the end of a list
- **sort**: sort the elements of a list

These methods (except **count**) mutate the list

Compare to **sorted(x)**, which returns a new list

Call **dir(list)** to see a full list of attributes

#### List Comprehensions

We can construct a list using a *list comprehension*, which is similar to a generator expression

**[<map exp>** for **<name>** in **<iter** exp> if **<filter** exp>]

- Evaluates to a list.
- <iter exp> is evaluated once.
- <name> is bound to an element, and <filter exp> is evaluated. If it evaluates to a true value, then <map exp> is evaluated, and its value is added to the resulting list.

>>>  $\lceil 3 / x \rceil$  for x in range(4) if x != 0] [3.0, 1.5, 1.0]

#### **Dictionaries**

Sequences map integers to values

```
>>> a = [3, 1, 2]
```
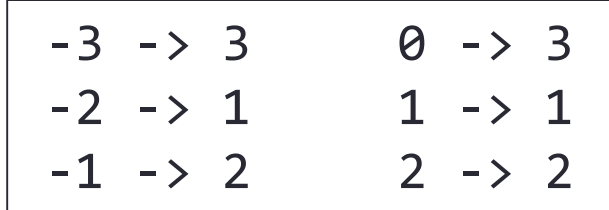

What if we wanted arbitrary values in the domain?

We use a dictionary

```
>>> colors = {'eric': 'blue',
           'steven': 'red',
           'mark': 'green',
           'albert': 'gold'}
>>> colors['eric']
'blue'
```
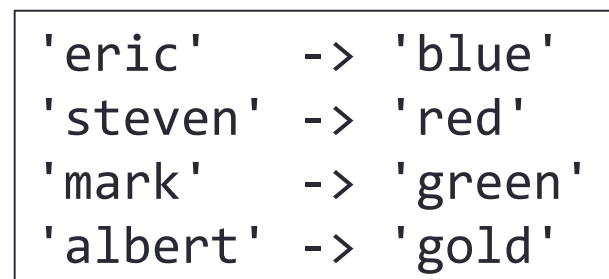

#### Dictionary Features

Dictionaries are not sequences, but they do have a length and are iterable

• Iterating provides each of the keys in some arbitrary order

```
>>> for person in colors:
        print colors[person]
... 
### prints colors in unspecified order
```
#### Dictionaries are mutable

```
>>> colors['eric'] = 'fuchsia'
```
There are dictionary comprehensions, which are similar to list comprehensions

```
>>> {p: colors[p] + 'ish' for p in colors}
{'steven': 'redish', 'mark': 'greenish', 
'albert': 'goldish', 'eric': 'blueish'}
```
#### Limitations on Dictionaries

Dictionaries are unordered collections of key-value pairs.

Dictionary keys do have two restrictions:

- A key of a dictionary cannot be an object of a mutable built-in type.
- Two keys cannot be equal. There can be at most one value for a given key.

This first restriction is tied to Python's underlying implementation of dictionaries.

The second restriction is an intentional consequence of the dictionary abstraction.

#### A Function with Evolving Behavior >>> withdraw(25) 75 >>> withdraw(25) 50 >>> withdraw(60) 'Insufficient funds' >>> withdraw(15) 35 >>> withdraw = make withdraw(100) Let's model a bank account that has a balance of \$100 Argument: amount to withdraw Second withdrawal of the same amount Return value: remaining balance Different return value! Where's this balance stored? Within the function!

#### Persistent Local State

#initialize a withdraw...

...

>>> withdraw(25) 75

>>> withdraw(25) 50

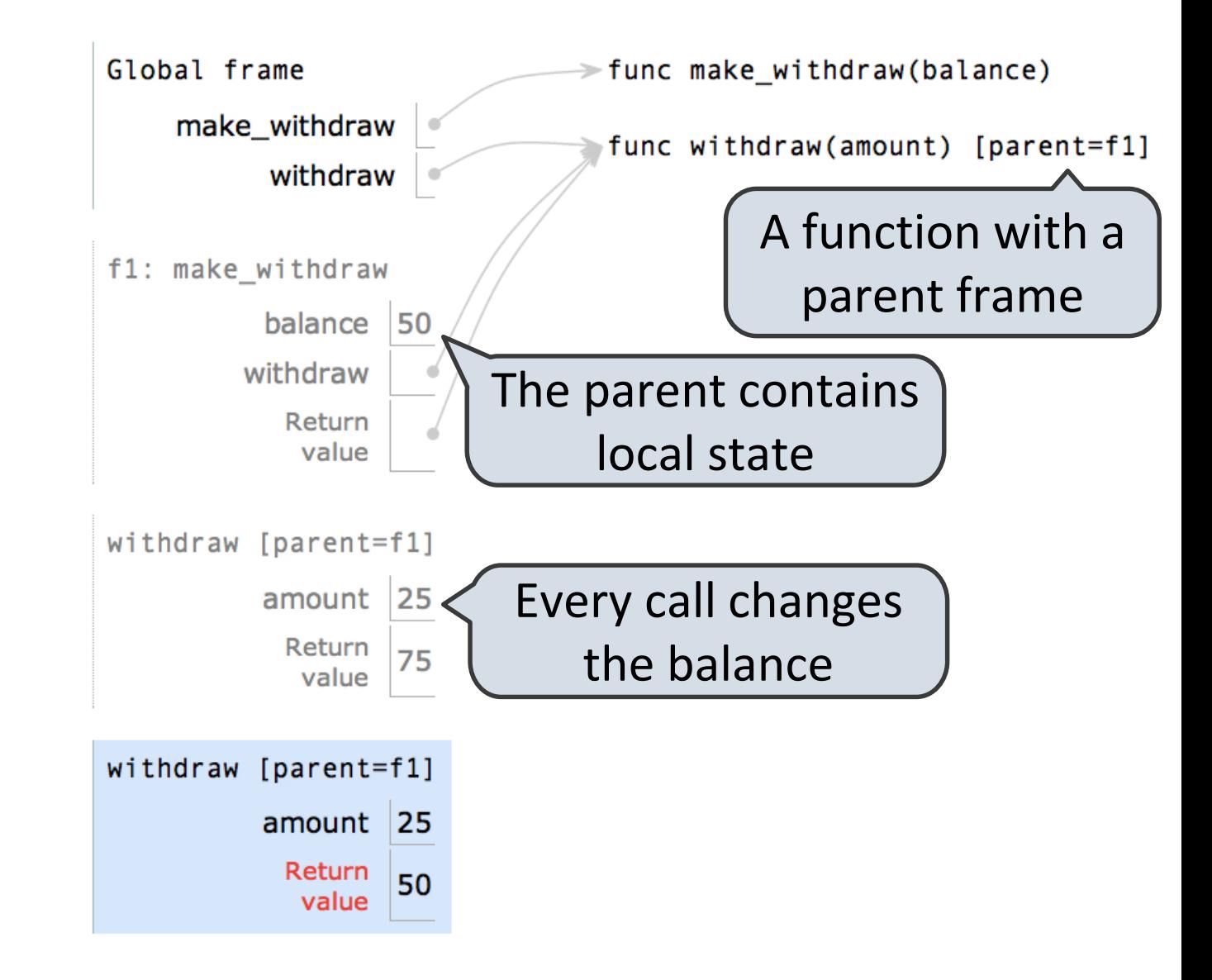

#### Reminder: Local Assignment

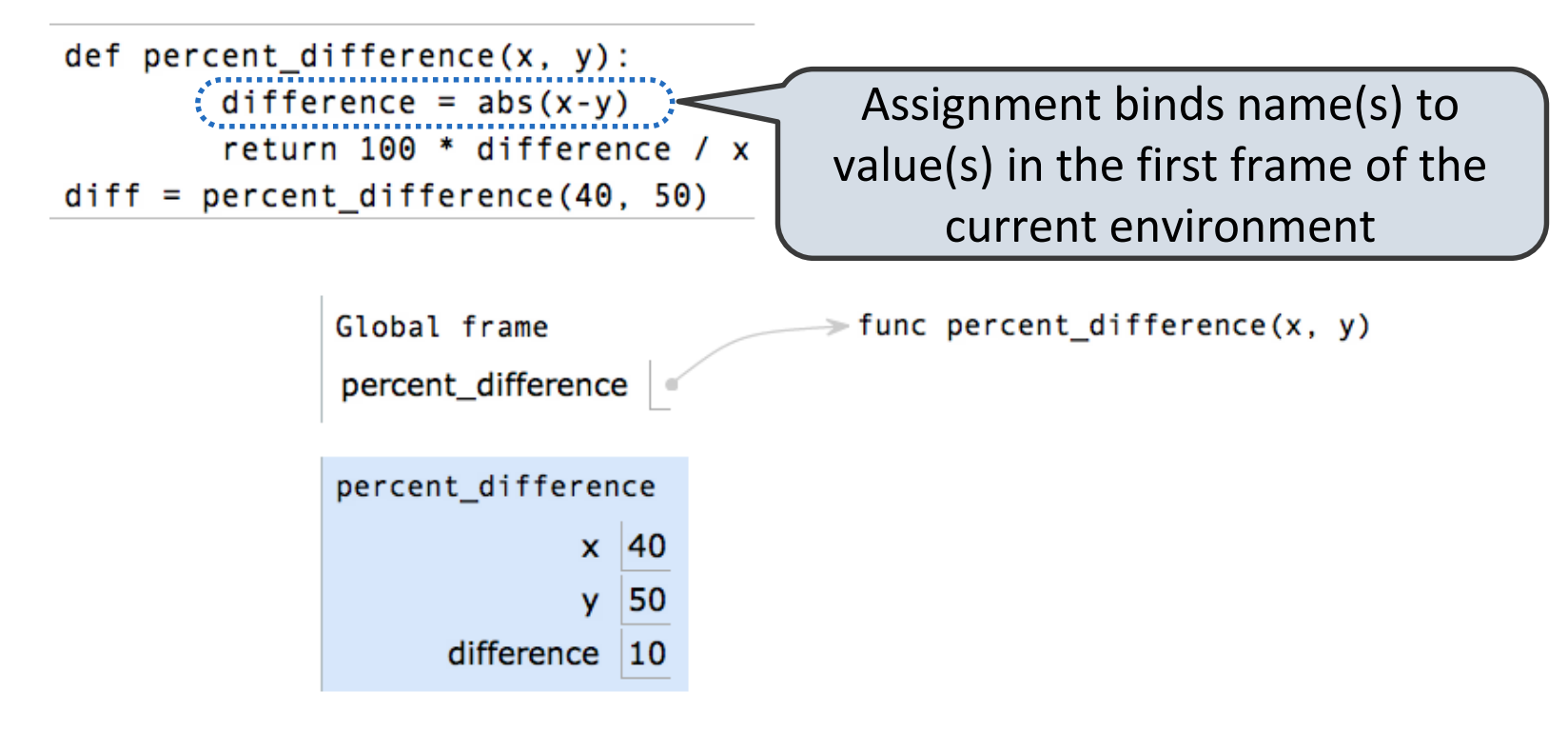

Execution rule for assignment statements:

- 1. Evaluate all expressions right of =, from left to right.
- 2. Bind the names on the left the resulting values in the first frame of the current environment.

#### Non-Local Assignment

**def make\_withdraw(balance):**

**"""Return a withdraw function with a starting balance."""**

**def withdraw(amount):**

**nonlocal balance**

**if amount > balance:**

**return 'Insufficient funds'**

**balance = balance - amount**

**return balance**

**return withdraw**

Declare the name balance" nonlocal

> Re-bind balance where it was bound previously

#### The Effect of Nonlocal Statements

**nonlocal <name>, <name 2>, ...** 

Effect: Future assignments to that name change its pre-existing binding in the **first non-local frame** of the current environment in which that

name is bound.

Python Docs: an "enclosing scope"

From the Python 3 language reference:

Names listed in a **nonlocal** statement must refer to pre-existing bindings in an enclosing scope. Names listed in a nonlocal [statement](http://docs.python.org/release/3.1.3/reference/simple_stmts.html) must not collide with pre-existing bindings in the local scope.

[http://docs.python.org/release/3.1.3/reference/simple\\_stmts.html#the-nonlocal-statement](http://docs.python.org/release/3.1.3/reference/simple_stmts.html)

<http://www.python.org/dev/peps/pep-3104/>

## Effects of Assignment Statements

#### **x = 2** Status Effect • No nonlocal statement • "x" is not bound locally Create a new binding from name "x" to object 2 in the first frame of the current environment. • No nonlocal statement • "x" is bound locally Re-bind name "x" to object 2 in the first frame of the current env. • nonlocal x • "x" is bound in a non-local frame • "x" also bound locally SyntaxError: name 'x' is parameter and nonlocal • nonlocal x • "x" is not bound in a nonlocal frame SyntaxError: no binding for nonlocal 'x' found • nonlocal x • "x" is bound in a non-local frame Re-bind "x" to 2 in the first non-local frame of the current environment in which it is bound.

#### Python Particulars

Python pre-computes which frame contains each name before executing the body of a function.

Therefore, within the body of a function, all instances of a name must refer to the same frame.

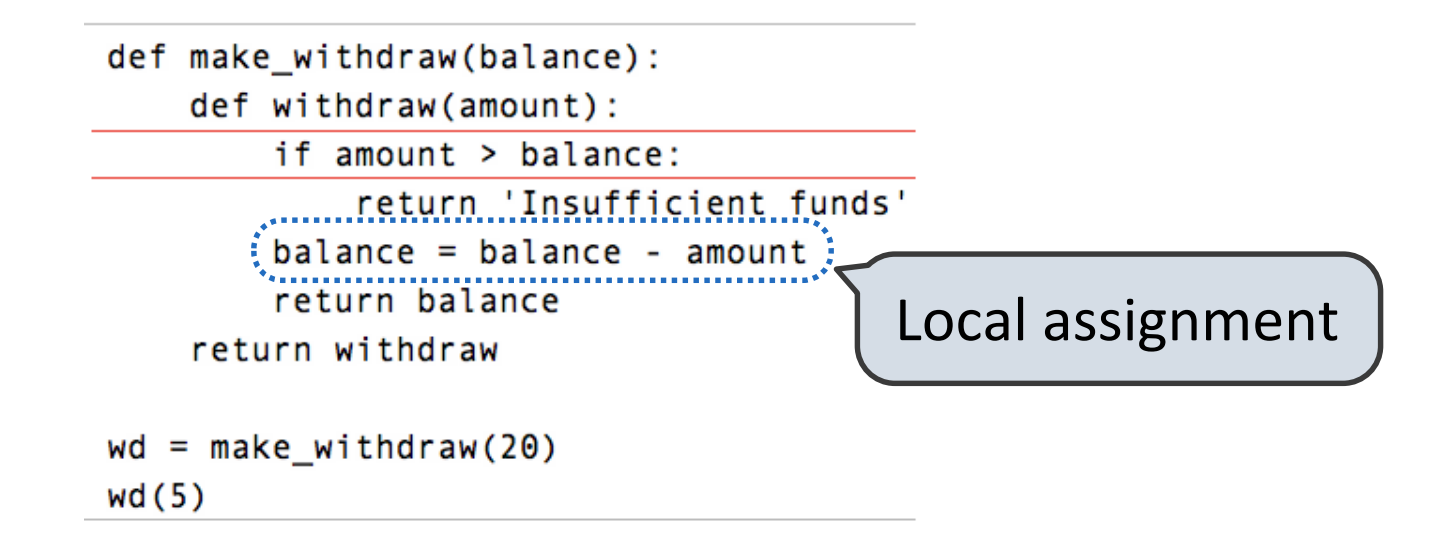

UnboundLocalError: local variable 'balance' referenced before assignment